# **SUMMATIVE ASSESSMENT – I FOUNDATION OF INFORMATION TECHNOLOGY (CODE- 165) IX**

*Instruction: -*

- *Please check that this question paper contains 46 questions.*
- *Code is given left side of the question paper should be written on the top of the answer sheet.*
- *Please write down the Serial Number of the question before attempting it.*
- *15 minute time has been allotted to read this question paper. The student will read the question paper only and will not write any answer on the answer script during this period.*
- *Question paper is divided into four section it is compulsory to attempt all parts.*

### **Section A (01 Marks Each)**

- 1. In which year Linux operating system launch?
- 2. Name the input device used to sense and read thick and thin black stripes present on the items as shown below.

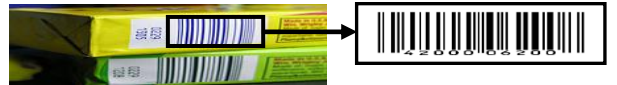

- 3. In which generation of computer Microprocessor chip was designed.
- 4. Menon has bought a new Inkjet printer. She has connected it to her computer with the help of a USB cable and has switched the printer on. Now, when she is giving the Print command, the printer is not printing. What type of software is required to make the printer work?
- 5. Give one differences in Note pad & Word Processor.
- 6. Geeta is not so good in computer. She is purchase new laptop, when she is notice that in notification bar date  $\&$  time is not correct. Suggest the any one way to correct the date  $\&$ time of the computer.
- 7. Pankaj is a computer programmer, who is developing small software for a retail chain. Unfortunately, the shop owner is not able to provide him an internet connection; Pankaj carries different modules of this software, installs in the computers connected in various shops and carries sample data back with him for testing. Which storage device will you suggest to him to use for this purpose? This device should have high storage capacity and should be re-writeable.
- 8. Define the term encryption?
- 9. Arrange the following in Ascending order: Kilo Byte, Bit, Tera Byte, and Mega Byte.
- 10. Aryan has setup a new Desktop Publishing business. He feels that he should try out a few software and see their strength and weakness before purchasing them. Which category of software out of proprietary or shareware will serve his purpose for the trail?
- 11. When we boot our computer first screen is called?

**Time Allowed: - 3 Hrs. Maximum Marks: - 90**

# *FIT\165\13*

- 12. Name the memory it is volatile in nature & before a program can be run is loaded into this memory which allows the CPU direct access to the program?
- 13. Which device is essential required for recording and play back audio in computer system.
- 14. What is ENIAC? Who discover ENIAC?
- 15. Mention three types of ports found in all PCs.

#### **Section B (03 Marks Each)**

- 16. Differentiate between RAM & ROM.
- 17. What are the advantages of Dot Matrix Printer? Explain with the help of example?
- 18. Identify the following Devices & Write a short note.
	-

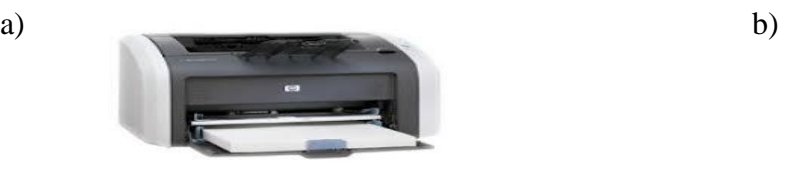

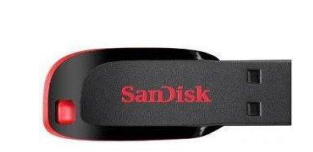

- 19. What do you mean by operating system? What are the functions of Operating System?
- 20. The page setup dialogue box of word processor is as follows & answer the following question:
	- i)What is the orientation of page?
	- ii) What is the right margin of the page?
	- iii) What is the bottom margin of the page?

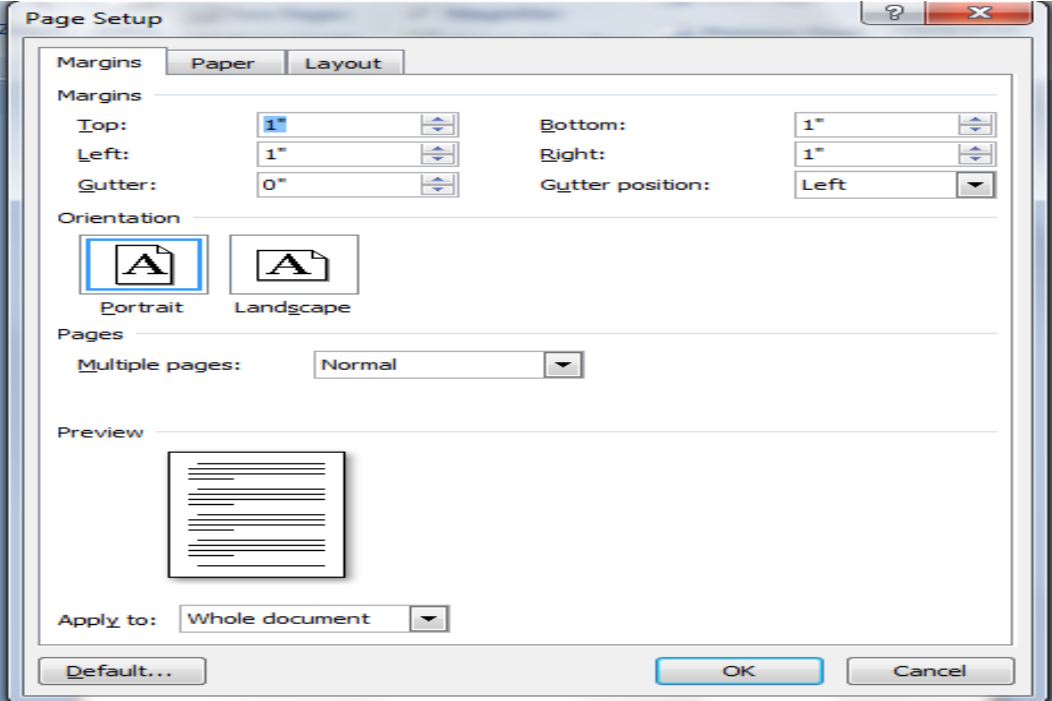

- 21. Arun just join Construction Company as marketing executive. He wants to create a report on her accomplishments. Using your document skill suggest the feature to accomplish the following:
	- a) Add the company Name as a background on each page.
	- b) Mention his achievements as a number list.
	- c) Mention the advantage of her working strategy in comparison to early plan in a grid format.
- 22. Explain different type of alignments. When do you think left justification is preferable to justified alignment?
- 23. What is the difference between compiler & interpreter? Explain.
- 24. Convert the following Decimal Number into Binary Number format: a) 2964 b) 1204
- 25. What is the role of the following command in our computer: -

a) Ctrl + E b) F1 c) Ctrl + U d) F5 e) Ctrl + Alt + Del f) Ctrl + V

## **Section C**

#### **(05 Marks Each)**

26. Look the figure given below and answer the following questions: -

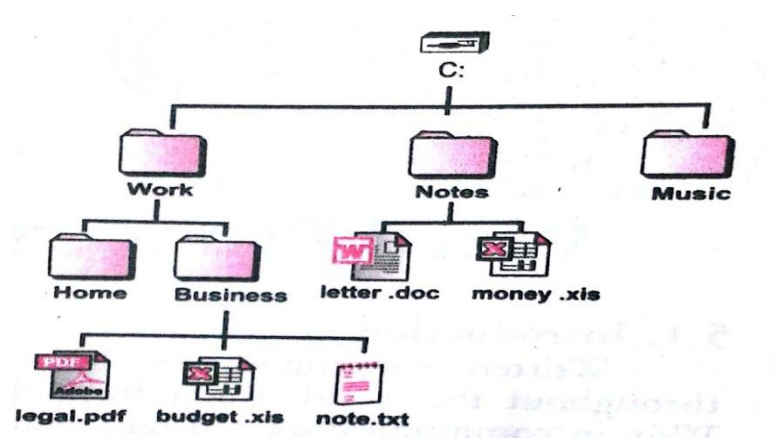

- a) How many folder and sub folder sub folder are shown in given figure?
- b) In which drive all the files and folders stored?
- c) Write the path of the file money.xls.
- d) Which program was used to create the file letter .doc?
- e) Name the folder which is usually available in all computers?
- 27. What do you mean by computer language? What are various generation of computer languages? Explain with the help of example.
- 28. Write a program in C++ that accept two numbers from a computer and give addition as a output?

Or

Write a program in Visual Basic that accept two numbers from a computer and give addition as output

29. What do you mean by data type? How many data type used in  $C_{++}$ ?

Name the four different cursor types in ADO and describe them briefly**.**

30. With reference to the following letter, written in word processor program, answer the question that follows: -

The Principal, The ABC School, New Delhi-11001.

Sub: Conduct of classes for Math Olympiad

Respected Sir/Madam,

We are a group of professional teachers preparing students for various competitive classes. Our track record has been excellent. We conduct classes in various schools in and around Delhi. We shall feel obliged if we get a chance to conduct these classes in your school also. This will help your students improve basic mathematical skills also.

In this regard we shall like to have a meeting with you to discuss the detailed plan. Please contact the undersigned to fix the meeting date and time.

Regards,

Raj Kumar Pal, Marketing Manager, Excellent Educational Group.

- a) What change will you make to subject line so that it looks as follows: Sub: Conduct of class for Math Olympiad
- b) How will you set the alignment of letter body to *justify*?
- c) How will you change the line spacing of letter body to *double line spacing*?
- d) Which tool in Ms Word will you use to correct the spelling of all the misspelled words?
- 31. A document with name English Word is stored in the folder D:\English Word\IX. How will you do the following task :
	- a) Open this document in word processor?
	- b) Make change in it and save the change document with the name of new English Word so that original document remains unchanged?
	- c) Draw the triangle at specific location in the document?
	- d) Put the word modified at top of each page?
	- e) Change the word *device* with the word *devices* at all the place in the document?

# **Section D (01 Marks Each)**

- 32. The Second Generation Computer was based on  $\blacksquare$ 
	- A. Vacuum Tube
	- B. Silicon Chips
	- C. Transistor
	- D. Bio Chips
- 33. Through which device the main components of the computer communicate with each other?
	- A. Keyboard
	- B. System Bus
	- C. Monitor
	- D. Memory
- 34. Who invented Analytical engine?
	- A. Blaise Pascal
	- B. George Bool
	- C. Charles Babbage
	- D. Dr. Herman Hollerith
- 35. Which of the following is a programming language?
	- A. Lotus
	- B.  $C + +$
	- C. MS-Excel
	- D. Netscape
- 36. What do you call the translator which takes assembly language program as input & produce machine language code as output?
	- A. Compiler
	- B. Interpreter
	- C. Debugger
	- D. Assembler
- 37. Which of the following storage devices can store maximum amount of data?
	- A. Floppy Disk
	- B. Hard Disk
	- C. Compact Disk
	- D. Magneto Optic Disk
- 38. Who built the first Mechanical Calculator?
	- A. Joseph Marie Jacquard
	- B. John Mauchly
	- C. Blaise Pascal
	- D. Howard Aiken
- 39. When a computer is first turned on or restarted, a special type of absolute loader called \_\_\_\_ is executed
- A. Compile and Go loader
- B. Boot loader
- C. Bootstrap loader
- D. Relating loader
- 40. Which is not the function of the Operating System?
	- A. Memory management
	- B. Disk management
	- C. Application management
	- D. Virus Protection
- 41. Which Operating System doesn't support networking between computers?
	- A. Windows 3.1
	- B. Windows 95
	- C. Windows 2000
	- D. Windows NT
- 42. What is a Document Outline View?
	- A. A preview in a full screen
	- B. A preview with margins
	- C. A View with a margins and gutter
	- D. A view with a structure of heading at various levels
- 43. What is the shortcut key to split a table?
	- A.  $Ctrl + Alt + Enter$
	- $B$ . Ctrl + Shift + Enter
	- $C.$  Alt + Shift + Enter
	- D.  $Alt + Space + Enter$
- 44. Which bar is usually located below that Title Bar that provides categorized options?
	- A. Menu bar
	- B. Status Bar
	- C. Tool bar
	- D. Scroll bar
- 45. Selecting text means, selecting?
	- A. a word
	- B. an entire sentence
	- C. whole document
	- D. any of the above
- 46. Which menu in MSWord can be used to change character size and typeface?
	- A. View
	- B. Tools
	- C. Format
	- D. Data

#### ooOoo